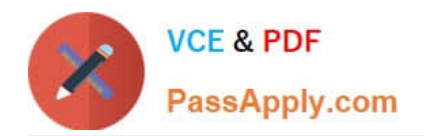

# **HP2-Z31Q&As**

Creating HP Software-defined Networks

# **Pass HP HP2-Z31 Exam with 100% Guarantee**

Free Download Real Questions & Answers **PDF** and **VCE** file from:

**https://www.passapply.com/hp2-z31.html**

100% Passing Guarantee 100% Money Back Assurance

Following Questions and Answers are all new published by HP Official Exam Center

**C** Instant Download After Purchase

**83 100% Money Back Guarantee** 

- 365 Days Free Update
- 800,000+ Satisfied Customers

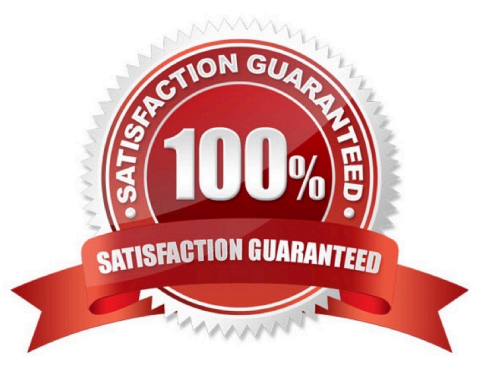

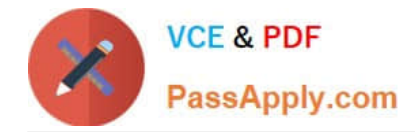

#### **QUESTION 1**

A network integrator plans to implement the HP Network Protector SDN application in a network. What is a key consideration with regards to the OpenFlow protocol implementation and switch selection?

- A. If the access switch supports PACKETIN
- B. If the core switch supports PACKETIN
- C. If the access switch supports FORWARD\_NORMAL
- D. if the core switch supports FORWARD\_NORMAL

Correct Answer: A

Note:

\*

The PacketIn message is a way for the switch to send a captured packet to the controller. There are two reasons why this might happen; there could be an explicit action as a result of a match asking for this behavior, or from a miss in the match tables, or a ttl error.

\*

Flowchart detailing packet flow through an OpenFlow switch.

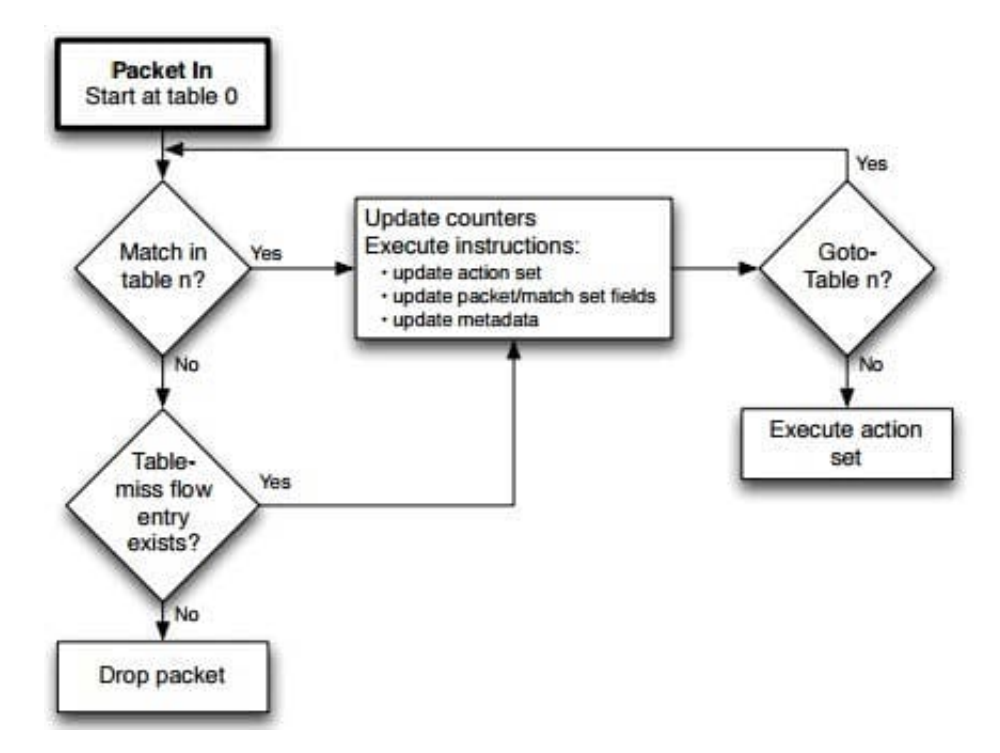

Reference: OpenFlow Switch Specification Version 1.3.1

## **QUESTION 2**

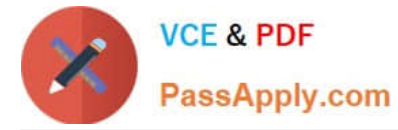

Which technology can be used in OpenFlow 1.3 that allows rate limiting of packets that are sent to the SDN Controller?

- A. Slicing
- B. sFlow support
- C. Meter on IP ToS/DSCP bits
- D. Meter table

Correct Answer: D

Per-flow meters OpenFlow 1.3 brings support for per-flow meters. These can be attached to flow entries and can measure and control the rate of packets. One of the main applications of perflow meters is to rate limit packets sent to the controller.

Reference: Production-ready SDN with OpenFlow 1.3

```
http://h17007.www1.hp.com/docs/interop/2013/37958_HPN_SDN_Openflow_Brief_042913_lo.pdf (page 2)
```
#### **QUESTION 3**

Which command is a valid cURL command that can be executed against the HP VAN SDN Controller (assuming variables and scripts are configured correctly)?

A O curl -sk -H "X-Auth-Token: \$token" -X POST -H 'Content-Type: application/json' -d @0b.json https://192.168.56.7:8443/sdn/v2.0/of/datapaths/00:00:00:00:00:00:00:00:0b/flows B O curl -sk -H "X-Auth-Token: \$token" /v2.0/of/datapaths C O curl -sk -H "X-Auth-Token: Stoken" -X POST -H 'Content-Type: application/json' -d @0b.json https://192.168.56.7:8443/sdn/v1.0/of/datapaths/00:00:00:00:00:00:00:0b/flows

```
D @ curl -sk -H -X POST -H 'Content-Type:application/json' -d @Ob.json
https://192.168.56.7:8443/sdn/v2.0/of/datapaths/00:00:00:00:00:00:00:0b/flows
```
- A. Option A
- B. Option B
- C. Option C
- D. Option D

Correct Answer: A

Example: Install an Uploaded (STAGED) Application curl --noproxy --header X-Auth-Token: -ksS --fail --url https:// :/sdn/v2.0/apps//action/ -d install --request POST

Incorrect Not B: incomplete command Not C: Use path /sdn/v2.0/... Not D: -H host header not specified. Reference: HP VAN SDN Controller Administrator Guide

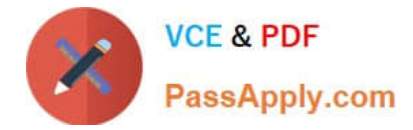

#### **QUESTION 4**

Refer to the exhibit.

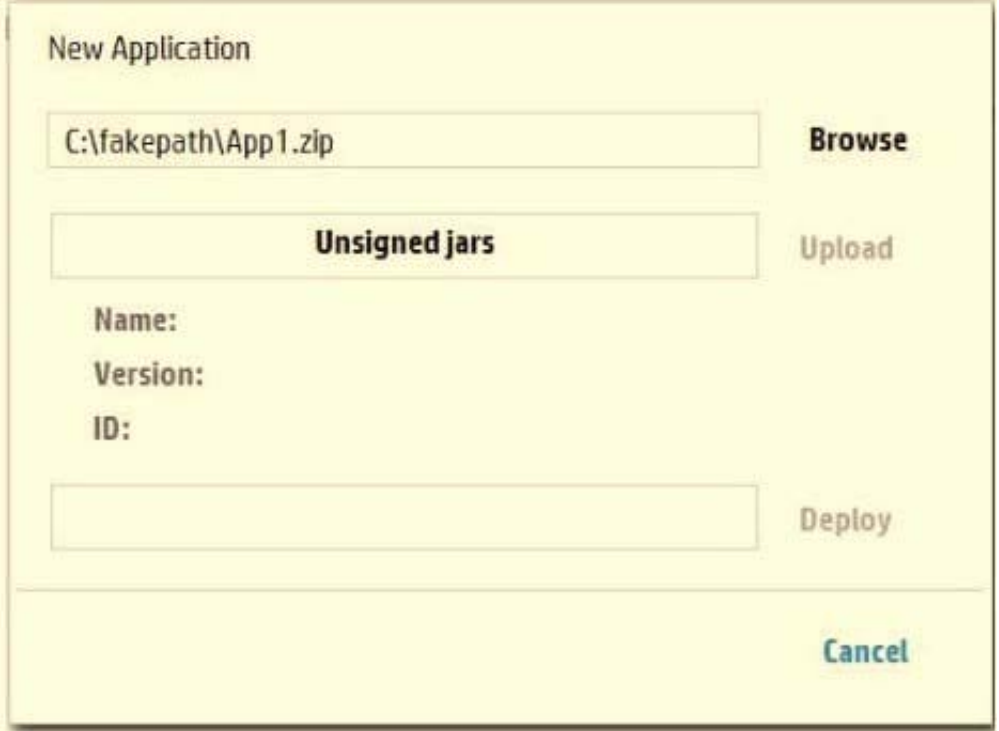

A network administrator is trying to install a new internal application on the HP VAN SDN Controller and receives the error shown in the exhibit. Which valid options are available to ensure that the application is installed successfully? (Select two.)

A. Set up an internal CA server and digitally sign the application. This will be accepted by the HP VAN SDN Controller without further configuration.

B. Use the HP VAN SDN Controller software to digitally sign the application

C. Modify the /opt/sdn/virgo/configuration/serviceability .xml configuration file and include this line: Dsdn signedJar=none

D. Modify the /opt/sdn/virgo/bin\\'dmk sh script and include this line: Dsdn.signedJar=none

E. Ensure the application is signed by a CA recognized by the HP VAN SDN Controller.

Correct Answer: BD

D The SDN controller enforces jar-signing validation by default. For an experimental/development environment where unsigned applications need to be deployed, jar- signing validation can be turned off altogether:

Stop the SDN controller: sudo service sdnc stop

2.

Modify the /opt/sdn/virgo/bin/dmk.sh script to include the line "-Dsdn.signedJar=none \"

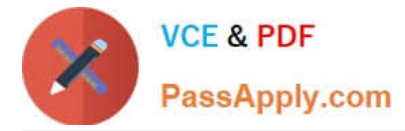

3.

Start the SDN controller:

sudo service sdnc start

B: Adding Certificates to Jar-Signing Truststore

To deploy other signed applications onto the controller, use the Java keytool to import the public certificate

that was used to sign the application jars into the controller jar-signing truststore (/opt/sdn/admin/

sdnjar\_trust.jks):

keytool -importcert -keystore /opt/sdn/admin/sdnjar\_trust.jks -file signed\_app.cer -alias mysignedcert

The controller needs to be restarted for the new truststore to take effect.

Reference: HP VAN SDN Controller Administrator Guide

## **QUESTION 5**

Which services does HP IMC SDN Manager provide? (Select two.)

- A. Managing switch listeners
- B. Updating Topology Service discovery protocol
- C. Managing OpenFlow enabled SDN resources
- D. Creating and maintaining flow policies
- E. Managing and maintaining application awareness

Correct Answer: CD

\*

HP VAN SDN Manager provides the following: / Consistent management experience across SDN and traditional networks / Configuration, monitoring, and policy management for a software-defined network / OpenFlow switch management for quick troubleshooting and deployment

\*

SDN management HP Provides a complete SDN management solution that: / Delivers network agility through rapid provisioning and automation of network policy enforcement and enabling SDN deployments. / Accelerates application deployment through rapid provisioning of server connectivity. / Enables service agility and velocity from access to core through network resource provisioning. / Provides comprehensive management of all SDN layers.

Reference: Mock RFI for Enterprise SDN Solutions

[HP2-Z31 VCE Dumps](https://www.passapply.com/hp2-z31.html) [HP2-Z31 Practice Test](https://www.passapply.com/hp2-z31.html) [HP2-Z31 Braindumps](https://www.passapply.com/hp2-z31.html)